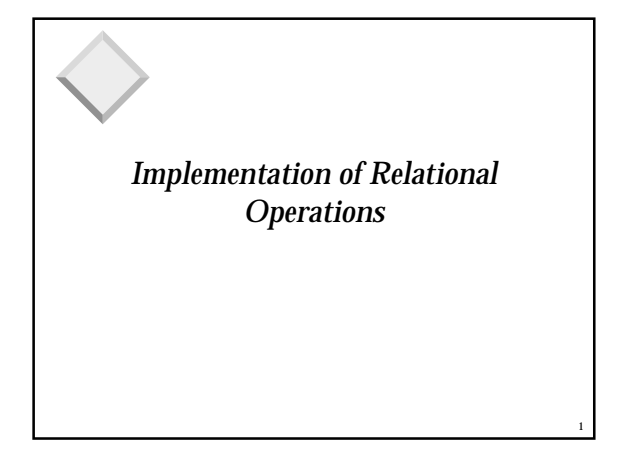

## *Relational Operations*

- ❖ We will consider how to implement:
	- <u>*Selection*</u> (**σ**) Selects a subset of rows from relation.
	- *Projection* (π) Deletes unwanted columns from relation.
	- *Join* ( $\bowtie$ ) Allows us to combine two relations.
- ❖ Since each op returns a relation, ops can be *composed*! After we cover the operations, we will discuss how to *optimize* queries formed by composing them.

#### 3 *Schema for Examples* ❖ Similar to old schema; *rname* added for variations. ❖ Reserves: – Each tuple is 40 bytes long, 100 tuples per page, 1000 pages. ❖ Sailors: – Each tuple is 50 bytes long, 80 tuples per page, 500 pages. Sailors (*sid*: integer, *sname*: string, *rating*: integer, *age*: real) Reserves (*sid*: integer, *bid*: integer, *day*: dates, *rname*: string) 4 *Simple Selections*  $\triangleleft$  Of the form  $\sigma_{R. \text{attr op value}}$  (*R*) ❖ Size of result approximated as *size of R \* reduction factor*; we will consider how to estimate reduction factors later. ❖ With no index, unsorted: Must essentially scan the whole relation; cost is M (#pages in R). ❖ With an index on selection attribute: Use index to find qualifying data entries, then retrieve corresponding data records. (Hash index useful only for equality selections.) SELECT<sup>\*</sup> FROM Reserves R WHERE R.rname < 'C%'

5

### *Using an Index for Selections*

- ❖ Cost depends on #qualifying tuples and clustering.
	- Cost of finding qualifying data entries (typically small) plus cost of retrieving records (could be large w/o clustering).
	- In example, assuming uniform distribution of names, about 10% of tuples qualify (100 pages, 10000 tuples). With a clustered index, cost is little more than 100 I/Os; if unclustered, up to 10000 I/Os!
- ❖ *Important refinement for unclustered indexes*:
	- 1. Find qualifying data entries.
	- 2. Sort the *rid*s of the data records to be retrieved.
	- 3. Fetch *rid*s in order. This ensures that each data page is looked at just once (though # of such pages likely to be higher than with clustering).

# *Projection via Hashing*

SELECT DISTINCT R.sid, R.bid<br>FROM Reserves R Reserves  ${\bf R}$ 

6

2

- ❖ *Partitioning phase*: Read R using one input buffer. For each tuple, discard unwanted fields, apply hash function *h1* to choose one of B-1 output buffers.
	- Result is B-1 partitions (of tuples with no unwanted fields).
	- 2 tuples from different partitions guaranteed to be distinct.
- ❖ *Duplicate elimination phase*: For each partition, read it and build an in-memory hash table, using hash fn *h2* (<> *h1*) on all fields, while discarding duplicates.
- If partition does not fit in memory, can apply hash-based projection algorithm recursively to this partition.
- ❖ Cost: For partitioning, read R, write out each tuple, but with fewer fields. This is read in next phase.

### *Discussion of Projection*

- ❖ Sort-based approach features better handling of skew and result is sorted.
- ❖ Hash-based approach can be faster (locally).
- ❖ If an index on the relation contains all wanted attributes in its search key, can do *index-only* scan.
- Apply projection techniques to data entries (much smaller!)
- ❖ If an ordered (i.e., tree) index contains all wanted attributes as *prefix* of search key, can do even better:
	- Retrieve data entries in order (index-only scan), discard unwanted fields, compare adjacent tuples to check for duplicates.

#### *Equality Joins With One Join Column* SELECT

FROM Reserves R1, Sailors S1 WHERE R1.sid=S1.sid

- $\triangleleft$  In algebra:  $R \Join S$ . Common! Must be carefully  $\frac{1}{2}$  optimized.  $R \times S$  is large; so,  $R \times S$  followed by a selection is inefficient.
- $\bullet$  Assume: M tuples in R,  $p_R$  tuples per page, N tuples in S,  $p<sub>s</sub>$  tuples per page.
	- In our examples, R is Reserves and S is Sailors.
- ❖ *Cost metric*: # of I/Os. We will ignore output costs.

8

10

12

### *Simple Nested Loops Join* ❖ For each tuple in the *outer* relation R, we scan the entire *inner* relation S. – Cost:  $M + p_R * M * N = 1000 + 100 * 1000 * 500$  I/Os. ❖ Page-oriented Nested Loops join: For each *page* of R, foreach tuple r in R do foreach tuple s in S do if  $r_i == s_i$  then add <r, s> to result

7

9

11

- get each *page* of S, and write out matching pairs of tuples <r, s>, where r is in R-page and S is in S-page.
	- Cost:  $M + M^*N = 1000 + 1000*500$
	- If smaller relation (S) is outer,  $cost = 500 + 500*1000$

## *Block Nested Loops Join*

- ❖ Use one page as an input buffer for scanning the inner S, one page as the output buffer, and use all remaining pages to hold ``block'' of outer R.
	- For each matching tuple r in R-block, s in S-page, add <r, s> to result. Then read next R-block, scan S, etc.

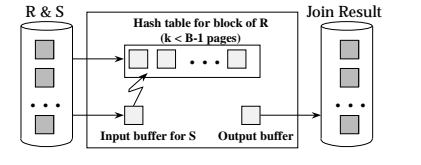

### *Examples of Block Nested Loops*

- ❖ Cost: Scan of outer + #outer blocks \* scan of inner - #outer blocks =  $\int$  # *of pages of outer | blocksize*
- $\div$  With Reserves (R) as outer, and 100 pages of R:
	- Cost of scanning R is 1000 I/Os; a total of 10 *blocks*.
	- Per block of R, we scan Sailors (S); 10\*500 I/Os.
	- If space for just 90 pages of R, we would scan S 12 times.
- ❖ With 100-page block of Sailors as outer:
	- Cost of scanning S is 500 I/Os; a total of 5 blocks.
	- Per block of S, we scan Reserves; 5\*1000 I/Os.
- ❖ With *sequential reads* considered, analysis changes: may be best to divide buffers evenly between R and S.

### *Index Nested Loops Join*

foreach tuple r in R do for each tuple s in S where  $r_i == s_i$  do add  $\langle r, s \rangle$  to result

- ❖ If there is an index on the join column of one relation (say S), can make it the inner and exploit the index. – Cost:  $M + ( (M^*p_R)^* \cos t$  of finding matching S tuples)
- ❖ For each R tuple, cost of probing S index is about 1.2 for hash index, 2-4 for B+ tree. Cost of then finding S tuples (assuming Alt. (2) or (3) for data entries) depends on clustering.
	- Clustered index: 1 I/O (typical), unclustered: up to 1 I/O per matching S tuple.

### *Examples of Index Nested Loops*

- ❖ Hash-index (Alt. 2) on *sid* of Sailors (as inner): – Scan Reserves: 1000 page I/Os, 100\*1000 tuples.
	- For each Reserves tuple: 1.2 I/Os to get data entry in index, plus 1 I/O to get (the exactly one) matching Sailors tuple. Total: 220,000 I/Os.
- ❖ Hash-index (Alt. 2) on *sid* of Reserves (as inner):
	- Scan Sailors: 500 page I/Os, 80\*500 tuples.
	- For each Sailors tuple: 1.2 I/Os to find index page with data entries, plus cost of retrieving matching Reserves tuples. Assuming uniform distribution, 2.5 reservations per sailor (100,000 / 40,000). Cost of retrieving them is 1 or 2.5 I/Os depending on whether the index is clustered.

13

15

17

### $\textit{Sort-Merge Join} \ \ (\mathrel{{R}}^{\textit{b}}_{\textit{isj}} \textit{S})$ ❖ Sort R and S on the join column, then scan them to do a ``merge'' (on join col.), and output result tuples. – Advance scan of R until current R-tuple >= current S tuple, then advance scan of S until current  $\overrightarrow{S}$ -tuple  $\geq$  current  $\overrightarrow{R}$ tuple; do this until current R tuple = current S tuple. – At this point, all R tuples with same value in Ri (*current R group*) and all S tuples with same value in Sj (*current S group*) *match*; output <r, s> for all pairs of such tuples. Then resume scanning R and S.  $\bowtie$

❖ R is scanned once; each S group is scanned once per matching R tuple. (Multiple scans of an S group are likely to find needed pages in buffer.)

14

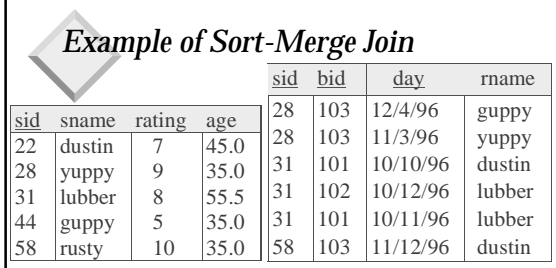

 $\triangleleft$  Cost: M log M + N log N + (M+N)

– The cost of scanning, M+N, could be M\*N (very unlikely!) ❖ With 35, 100 or 300 buffer pages, both Reserves and Sailors can be sorted in 2 passes; total join cost: 7500. (*BNL cost: 2500 to 15000 I/Os*)

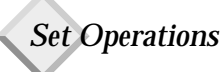

- ❖ Intersection and cross-product special cases of join.
- ❖ Union (Distinct) and Except similar; we'll do union.
- ❖ Sorting based approach to union:
- Sort both relations (on combination of all attributes).
- Scan sorted relations and merge them.
- ❖ Hash-based approach to union:
	- Partition R and S using hash function *h*.
	- For each S-partition, build in-memory hash table (using *h2*), scan corresponding R-partition and add tuples to table while discarding duplicates.

## *Impact of Buffering*

- ❖ If several operations are executing concurrently, estimating the number of available buffer pages is guesswork.
- ❖ Repeated access patterns interact with buffer replacement policy.
	- e.g., Inner relation is scanned repeatedly in Simple Nested Loop Join. With enough buffer pages to hold inner, replacement policy does not matter. Otherwise, MRU is best, LRU is worst (*sequential flooding*).
	- Does replacement policy matter for Block Nested Loops?
	- What about Index Nested Loops? Sort-Merge Join?

## *Summary*

- ❖ A virtue of relational DBMSs: *queries are composed of a few basic operators*; the implementation of these operators can be carefully tuned (and it is important to do this!).
- ❖ Many alternative implementation techniques for each operator; no universally superior technique for most operators.
- ❖ Must consider available alternatives for each operation in a query and choose best one based on system statistics, etc. This is part of the broader task of optimizing a query composed of several ops.

18

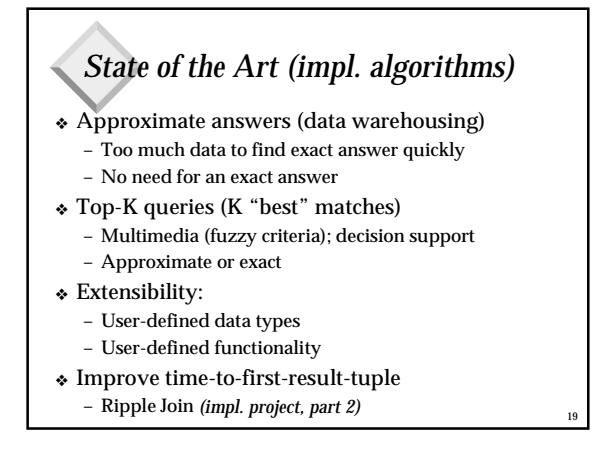